# -TECNOLOGÍA 3D-TÉCNICAS ESCULTÓRICAS EN PIEL

GRUPO TRABAJO 191408GT100

#### **INDICE**

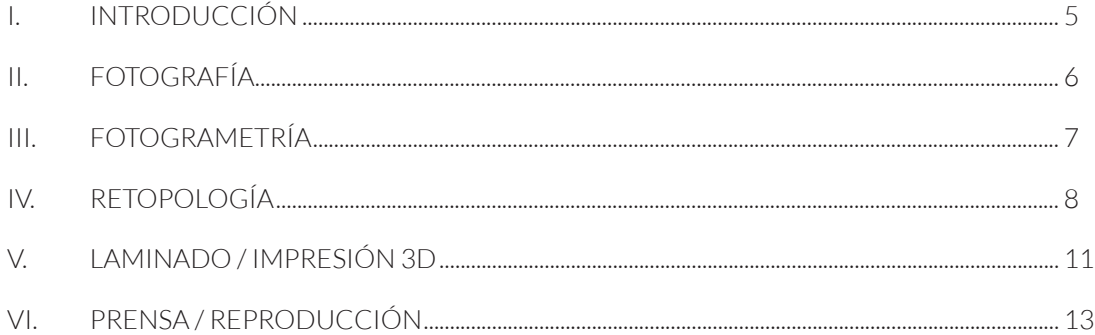

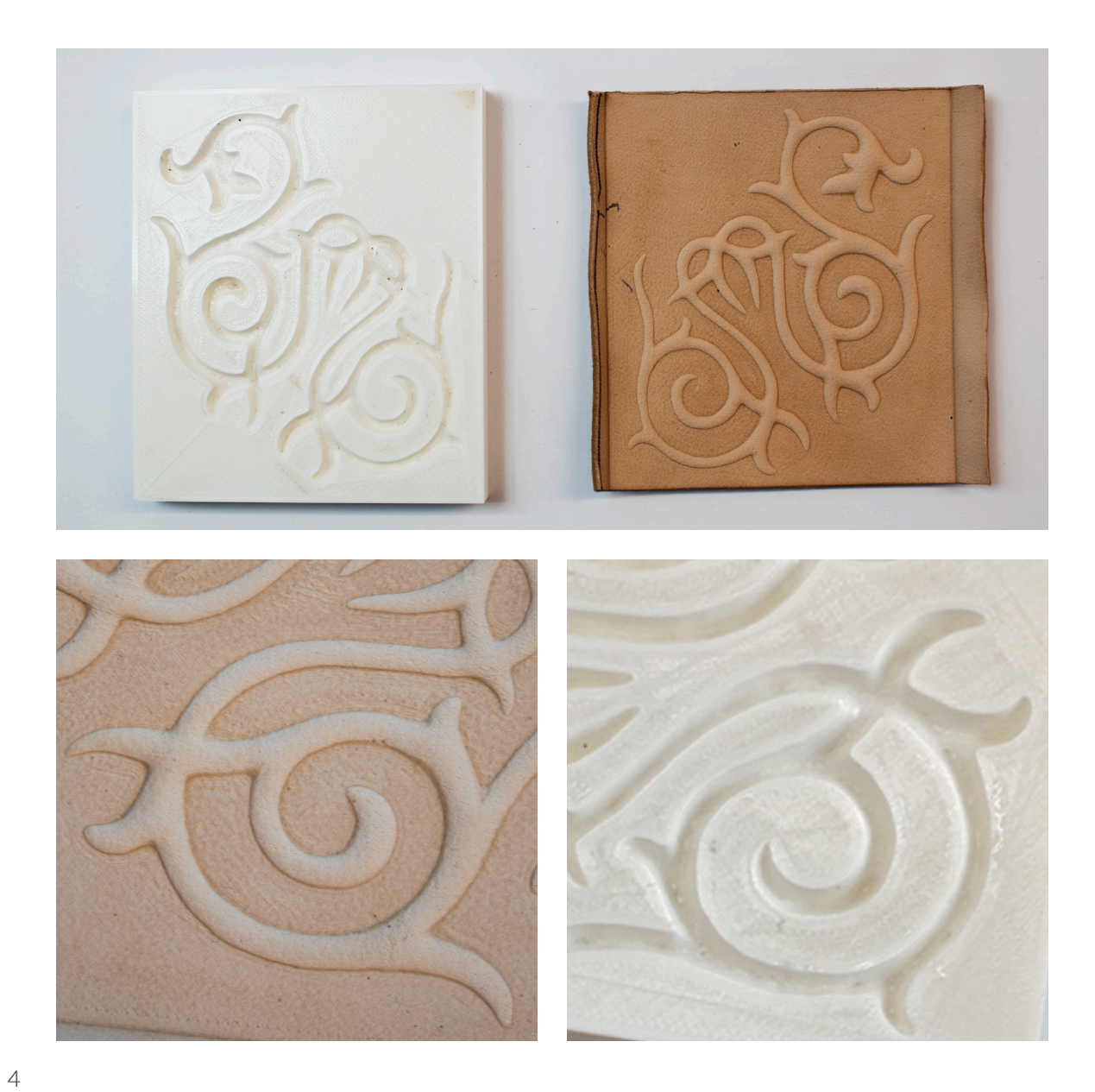

# I. INTRODUCCIÓN

La fotogrametría es una técnica que permite crear modelos en 3D a partir de múltiples fotografías tomadas desde diferentes ángulos utilizando un software especializado que puede leer variaciones de perspectiva y crear elementos en una nube de puntos tridimensional.

Las aplicaciones son múltiples, desde efectos escpeciales, videojuegos o 3D. En este cáso se ha utilizado para la rescostrucción de un troquel de mádera aplicado a la prensa en piel. El troquel se encuntra deteriorado por el uso y no puede ser utilizado en producción.

Gracias a eta técnica se ha recuprado el diseño original y se ha obetenido su modelo 3D que se podrá preservar sin sufrir desgaste con el paso del tiempo.

Se puede reproducir en cualquier material: madera, metal, plástico, tantas veces como sea necesario.

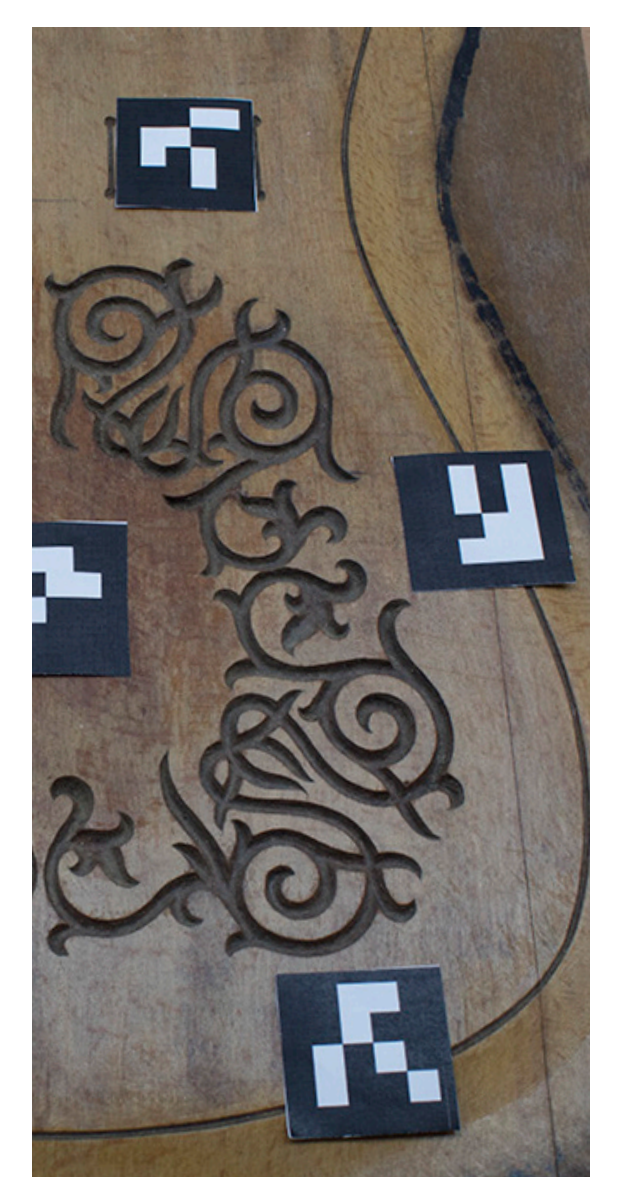

# II. FOTOGRAFÍA

Lo primero que debe hacer para generar una nube de puntos precisa basada en la fotogrametría es reunir la mayor cantidad de información precisa de la superficie del área seleccionada.

Consiste en tomar tantas imágenes como necesites para cubrir con ellos toda la su perficie que se está tratando de recrear.

Cada imagen debe superponerse con otra al menos el 50%.

También se pueden tomar algunas fotos adicionales desde diferentes ángulos para agregar la información lateral necesaria.

Todas las imágenes deben ser coherentes. Esto significa que toda la serie de imáge nes deben tomarse dentro de las mismas condiciones de iluminación y la misma configuración de la cámara desde el prin cipio hasta el final del proceso fotográfico.

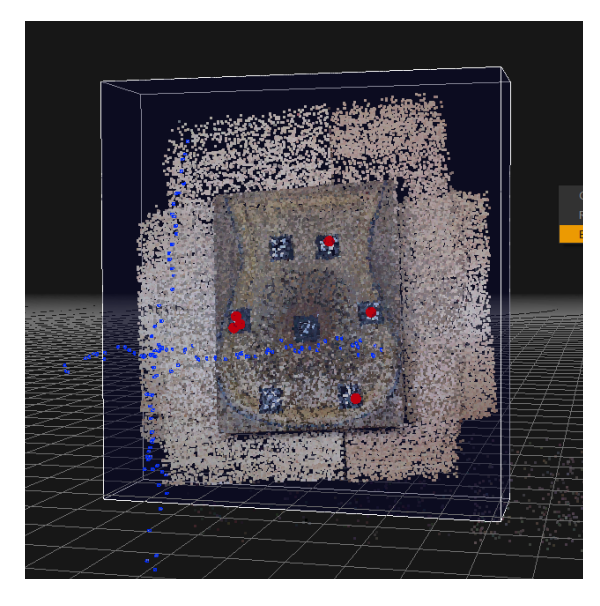

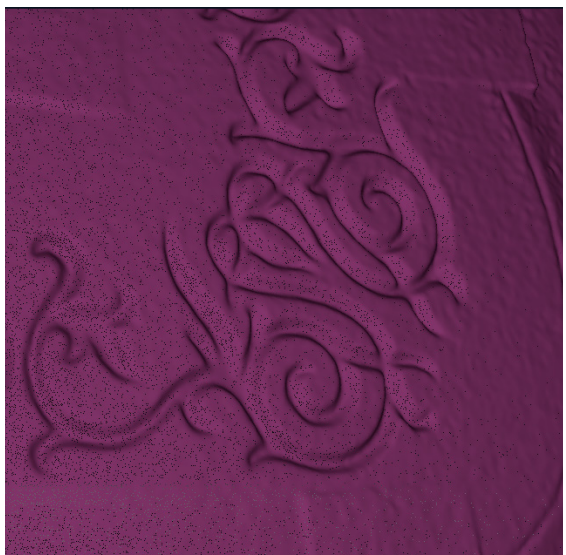

# III. FOTOGRAMETRÍA

El software de fotogrametría reconstruye objetos 3D a partir de imágenes fijas en 2D. Necesitamos al menos 100 imágenes que cubran el objeto desde una diferentes direcciónes.

Se han realizado pruebas con diferentes programas (versión de evaluación) Autodesk Recap Photo, PhotoScan y 3DF Zephyr. Teniendo en cuenta las limitaciones de las versiones de evaluación, el mejor resultado se ha obtenico con 3DF Zephyr.

Pasos a seguir para reconstruir la superficie:

- Seleccionar las imágenes que queremos utilizar para reconstruir el espacio 3D.

- Alineación de la cámara / fotografías.
- Crear nube de puntos.
- Reconstruir la malla.

- Exportación l modelo reconstruido en un formato obj / stl.

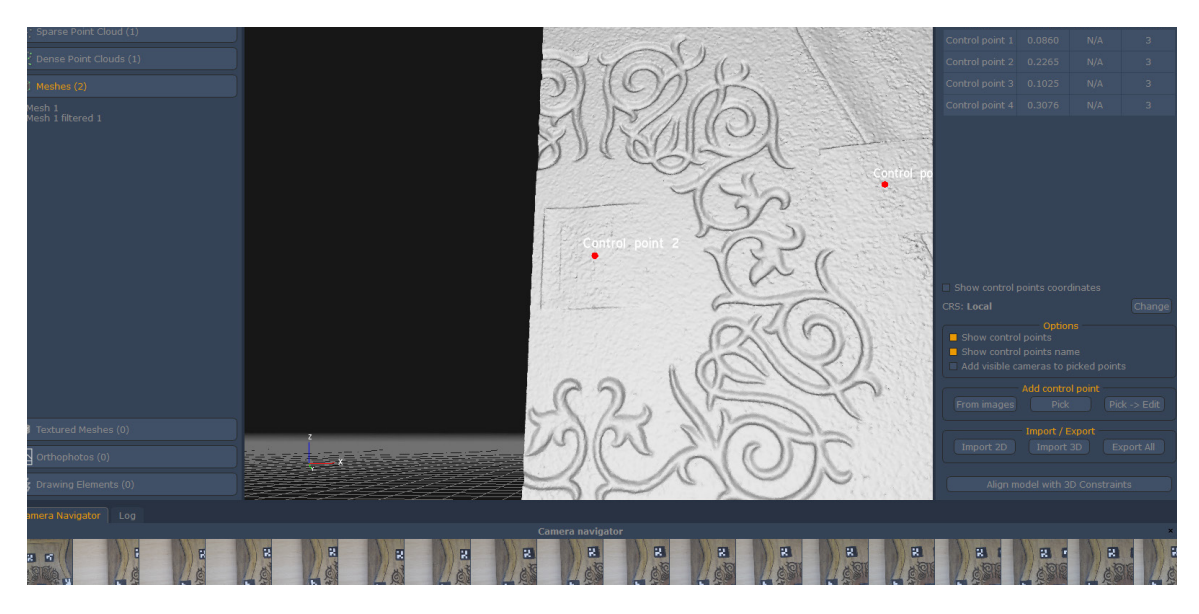

## IV. RETOPOLOGÍA

Para crear el modelo con menor densidad de puntos se ha utllizado Zbrush. Se ha seleccionado Zbrush porque maneja muy bien las mllas con una geometría pesada y permite modificar la malla mediante escultura digital.

Los pasos para crear el modelo lowpoly son:

- Importar modelo con alta densidad de malla (obj / stl)

-Polygroup diferenciado según las zonas (area plana y detalle del troquel).

- ZRemesher genera una nueva estructura poligonal el modelo 3D, con un valor controlado de polígonos. Los ajustes son diferentes dependiedo de la zona a la que aplicamos la retoplogía.

- Booleanos para generar un objeto cerrado que sea válido para impresión 3D.

- Modelado digital para eliminar imperfecciones y pulir los detalles.

- Exportar malla (obj/stl).

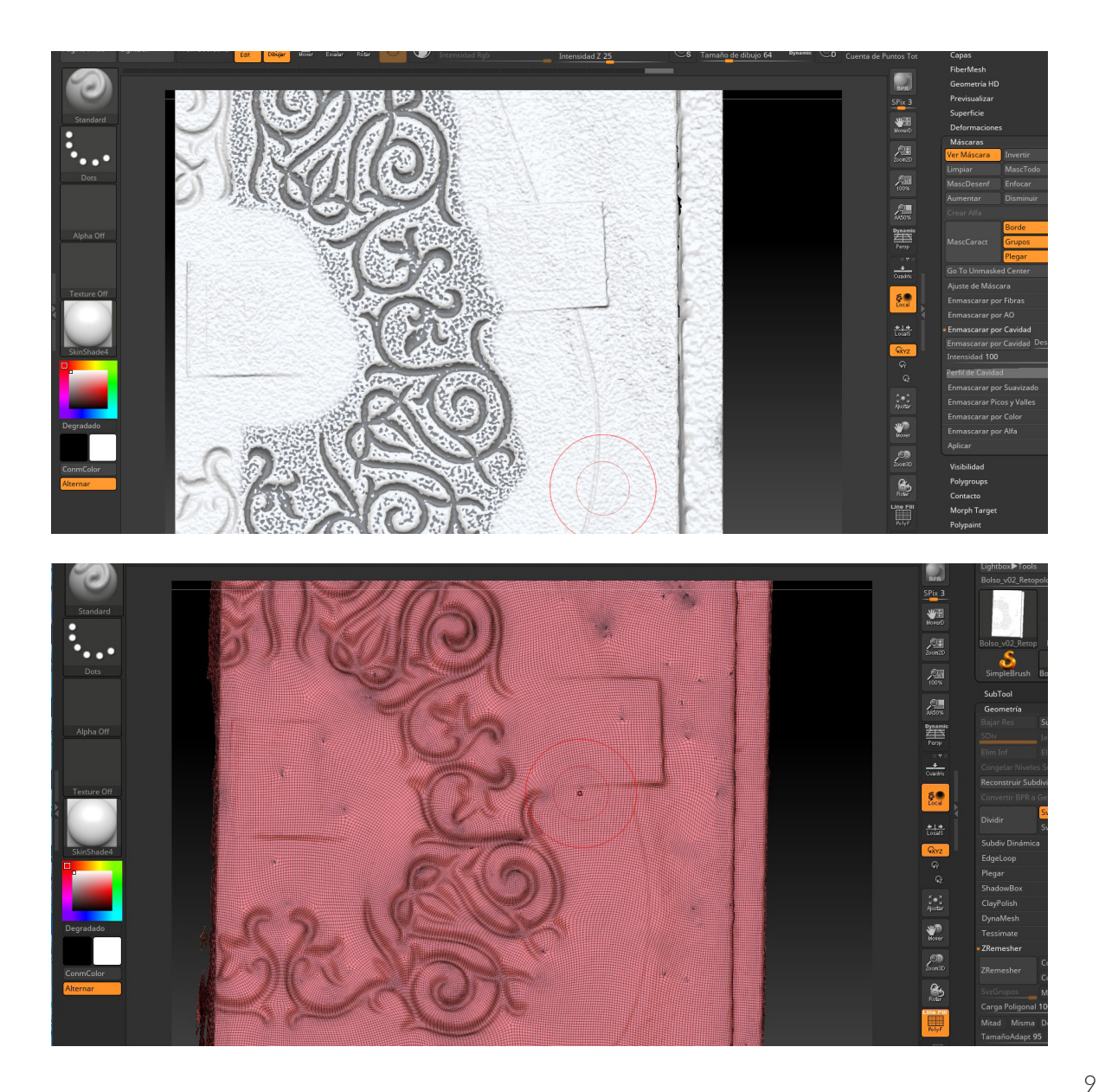

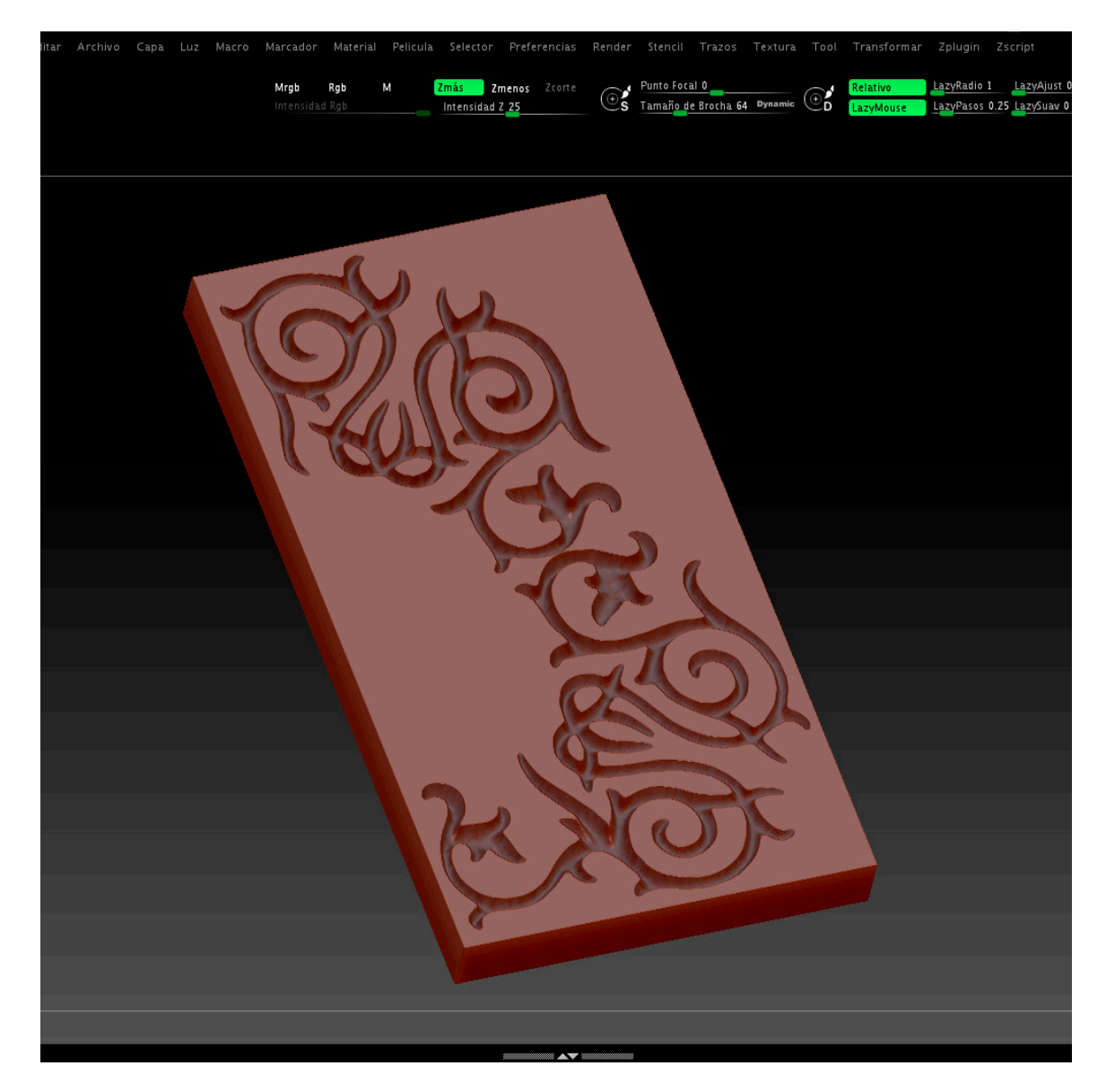

### V. LAMINADO IMPRESIÓN 3D

Antés de realizar el laminado hay que comprobar que el objeto a imprir es válido, para este proceo ha se autilizado Blender y los pasos a seguir son:

- Modelo 3D que cumplen las siguientes características:

Superficie Cerrada. (Estanco)

Tiene un espesor definido.

No tiene vértices / aristas / caras sin conectar con la malla principal del objeto.

- Evitar superficies superpuestas

En el proceso de laminado (Slicer) se utliza el software Ultimaker Cura. El nivel de capa es 0.1 mm para obtener la mejor definición posible en el proceso de repro ducción. Tiempo impresión 9 horas.

El tamaño de la impresión 3D está limita do por la impresora con una base de 14x14 cm. Realizando la reproducción parcial del modelo 3D.

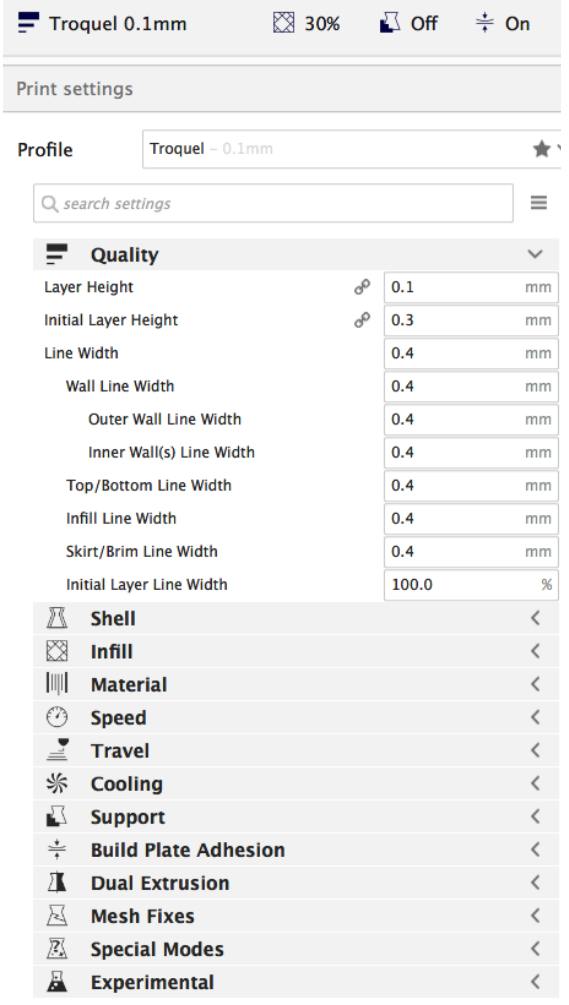

< Recommended

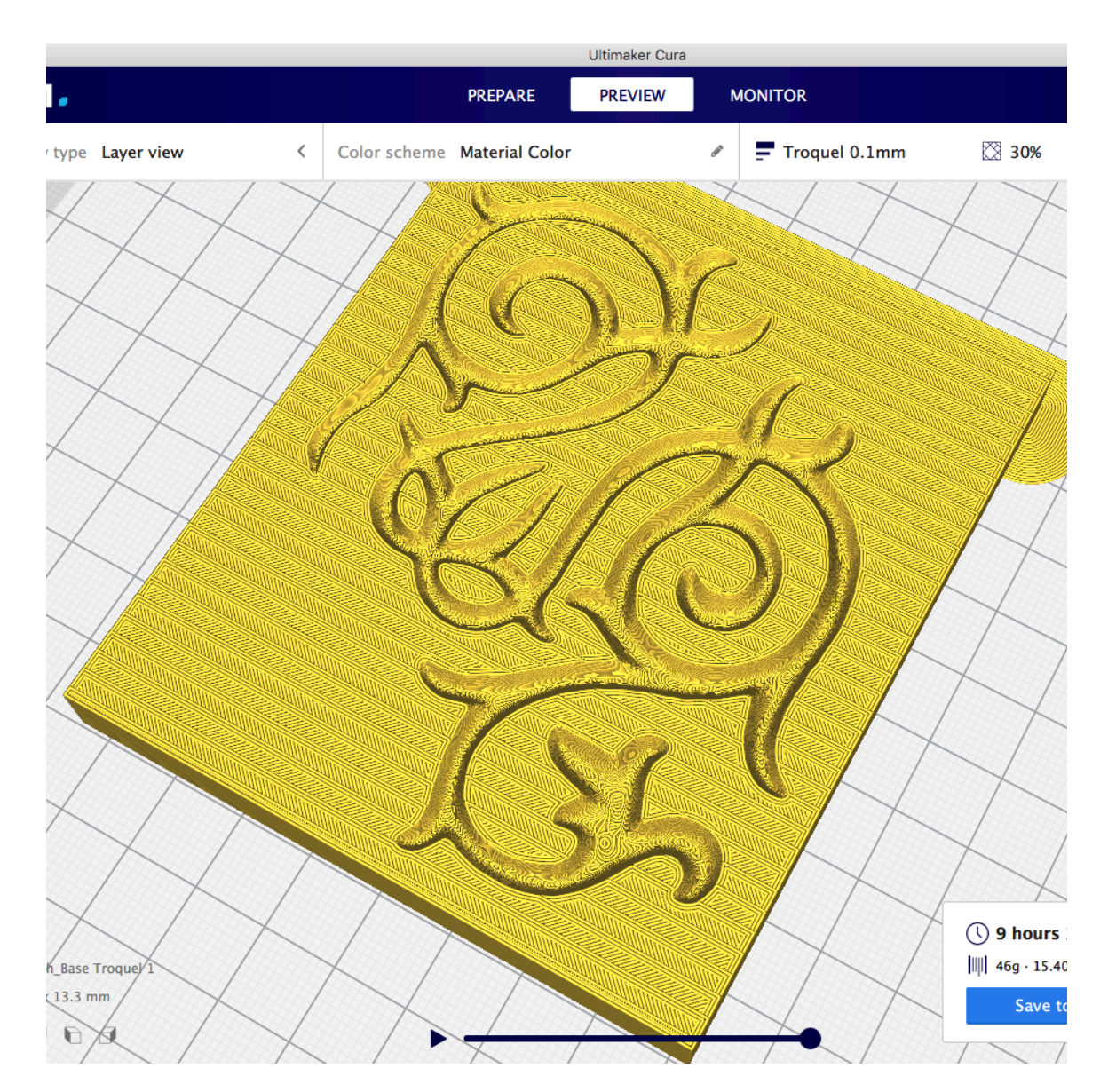

# VI. PRENSA / REPRODUCCIÓN

Los pasos necesario para realizar la reproducción son los siguientes:

- Selección de la piel adecuada para el molde y la reproducción
- Corte y preparación de la piel.
- Alienación con el troquel.
- Calibración de la prensa.
- Apliación de la presión necesaria para la reproducción.

- Comprobación del nivel de detalle de la repoducción. Volver aplicar presión en la presna si es necesario.

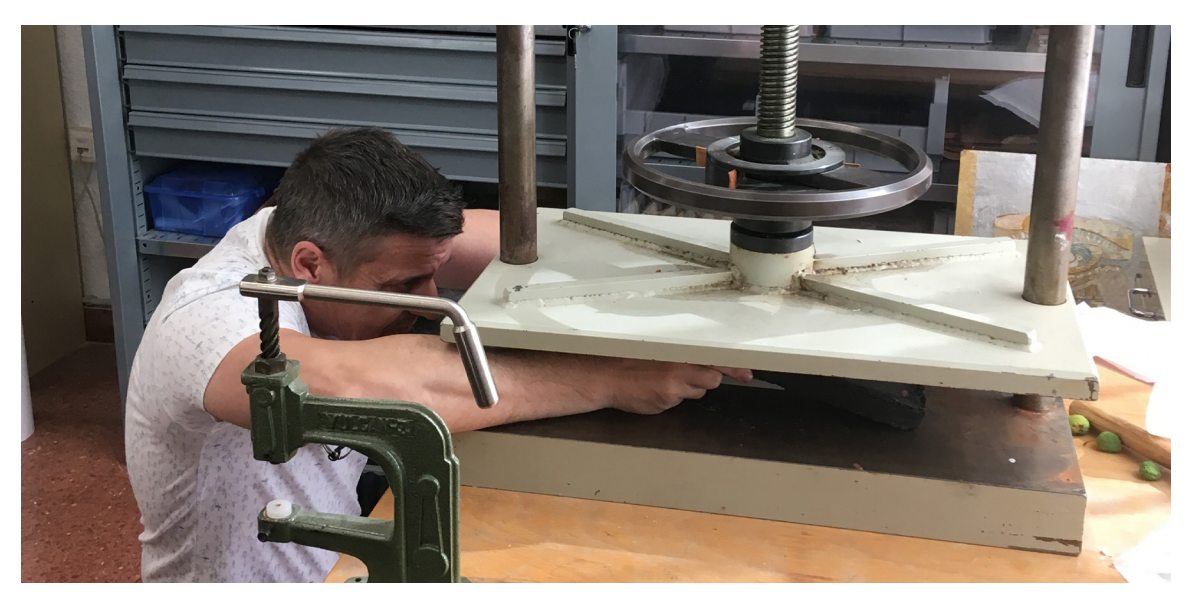

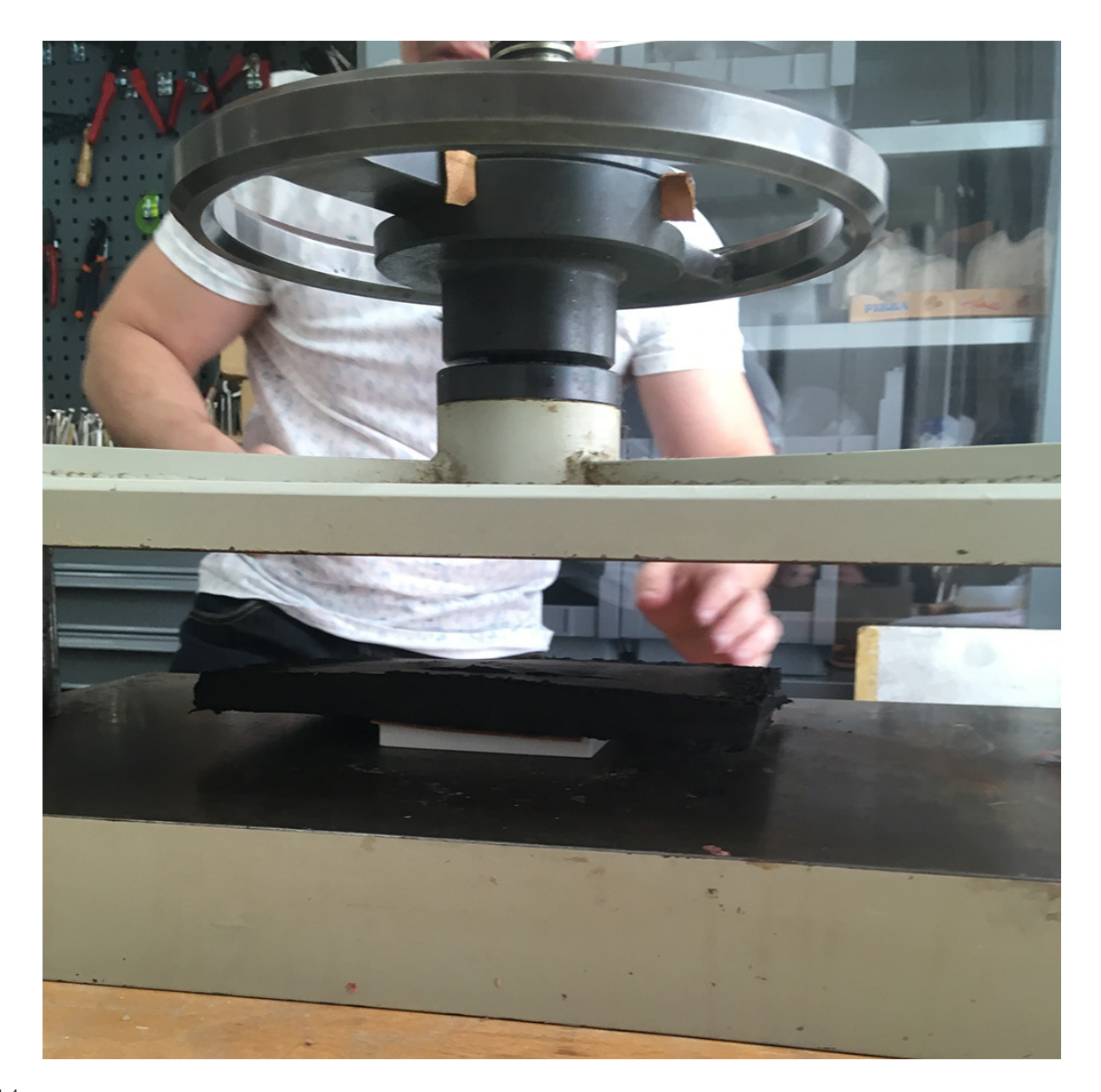

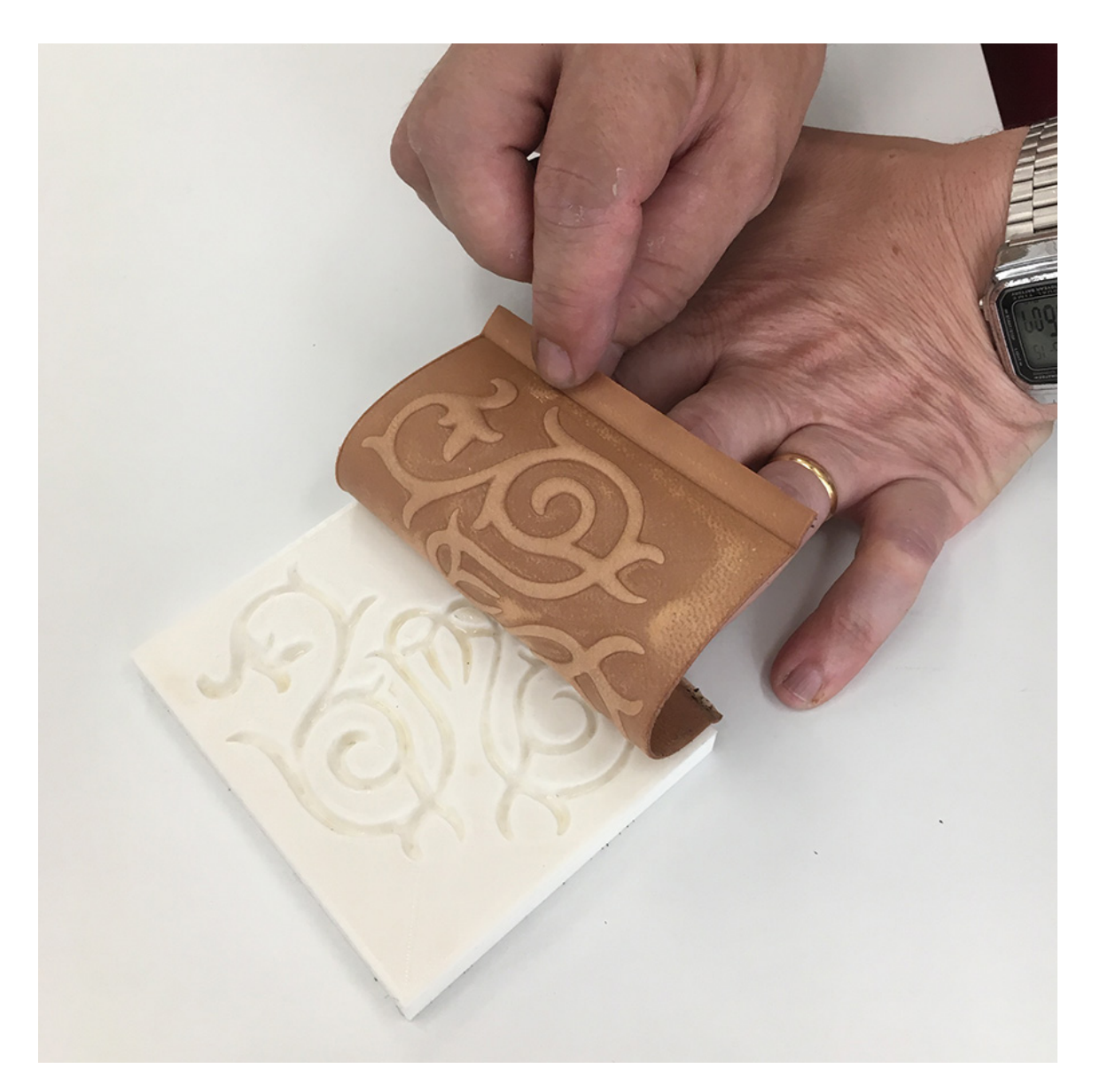

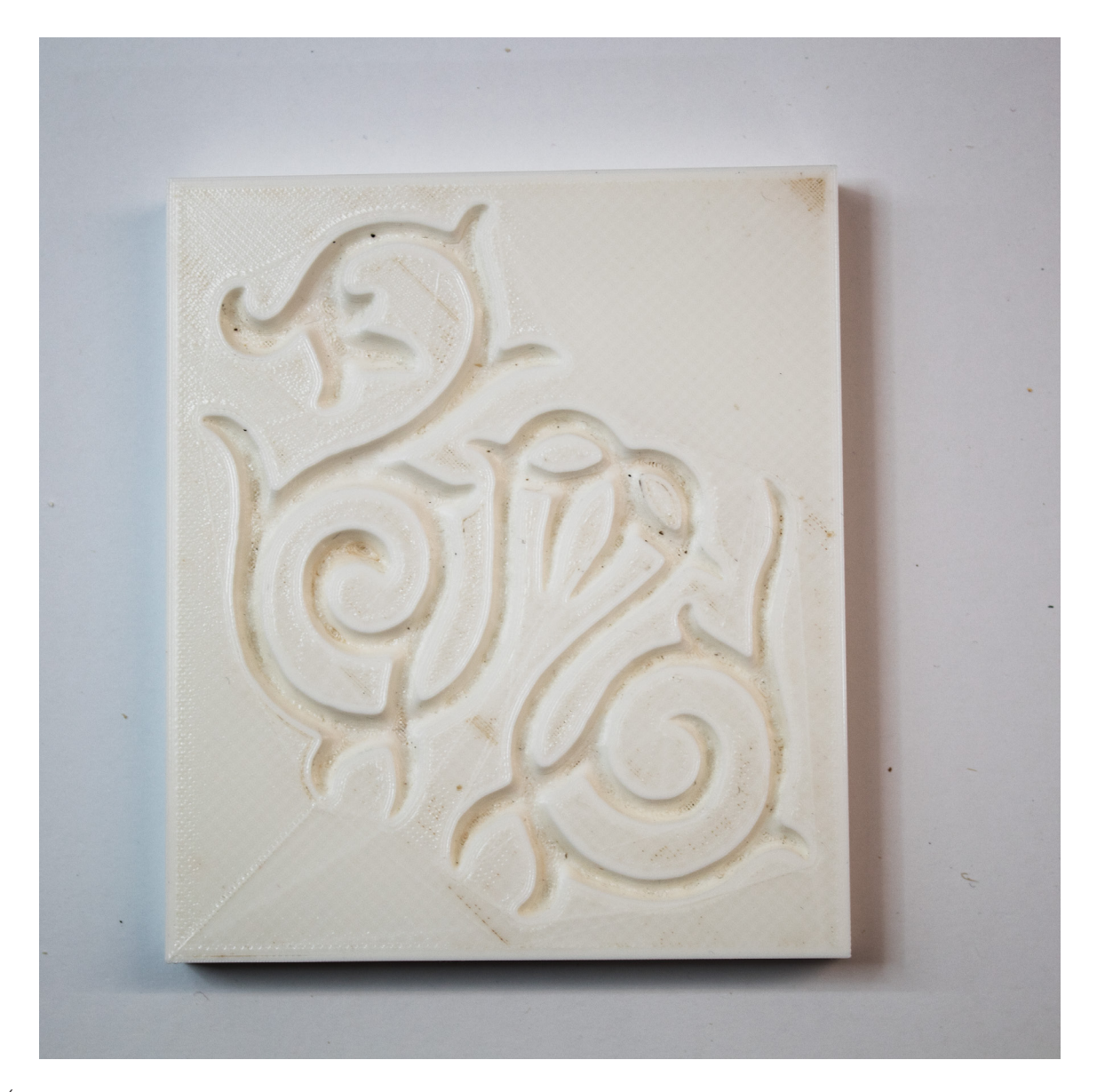

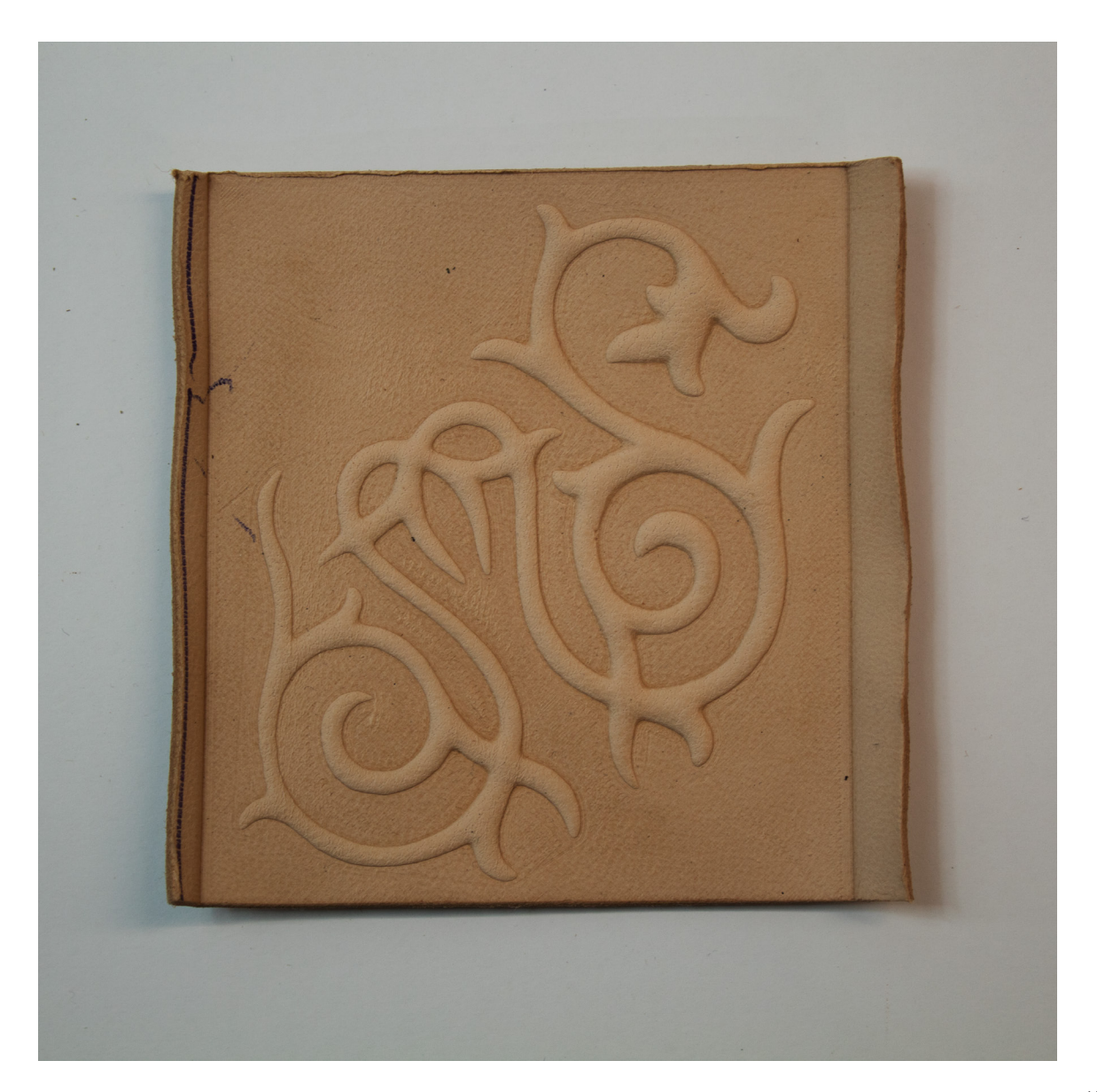